# PSI3482– ANTENAS, MICROONDAS E ÓPTICA MODERNA

Profa. Ariana Serrano aserrano@usp.br sala C2-62 Prof. Gustavo Rehder gprehder@usp.br sala C2-66 2019

### Sistemas de Micro-ondas

#### ■ Transceivers - Celular

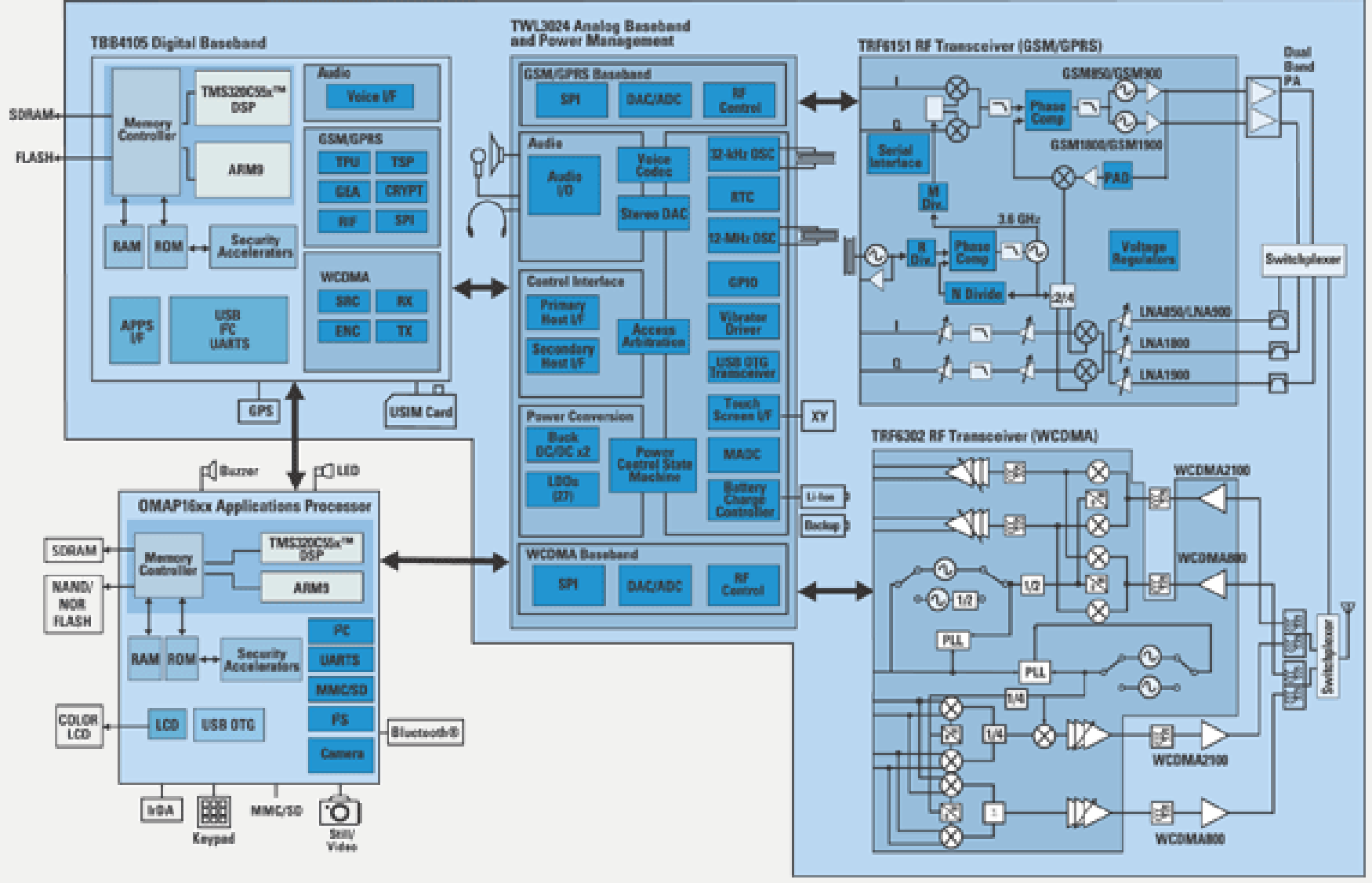

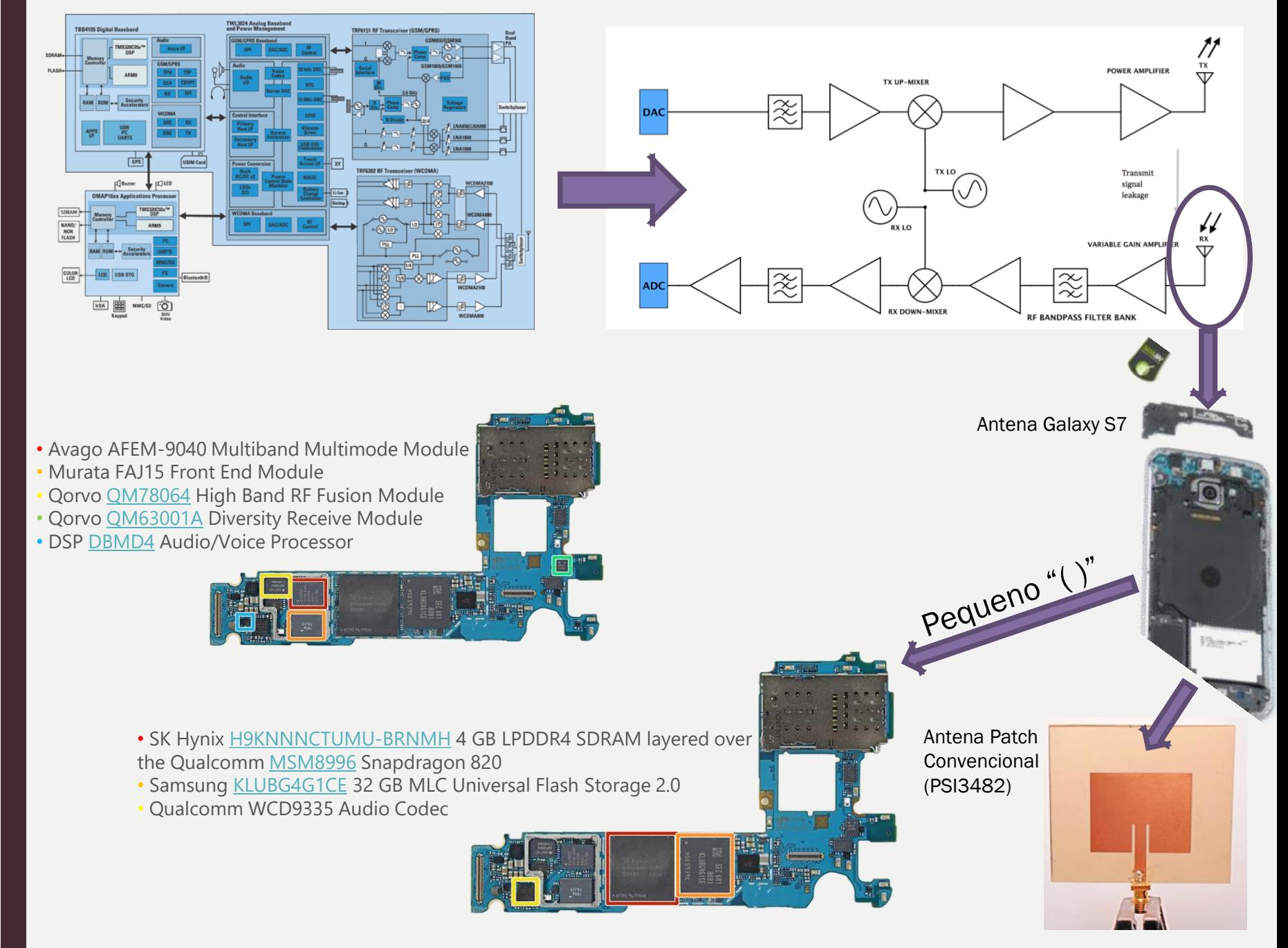

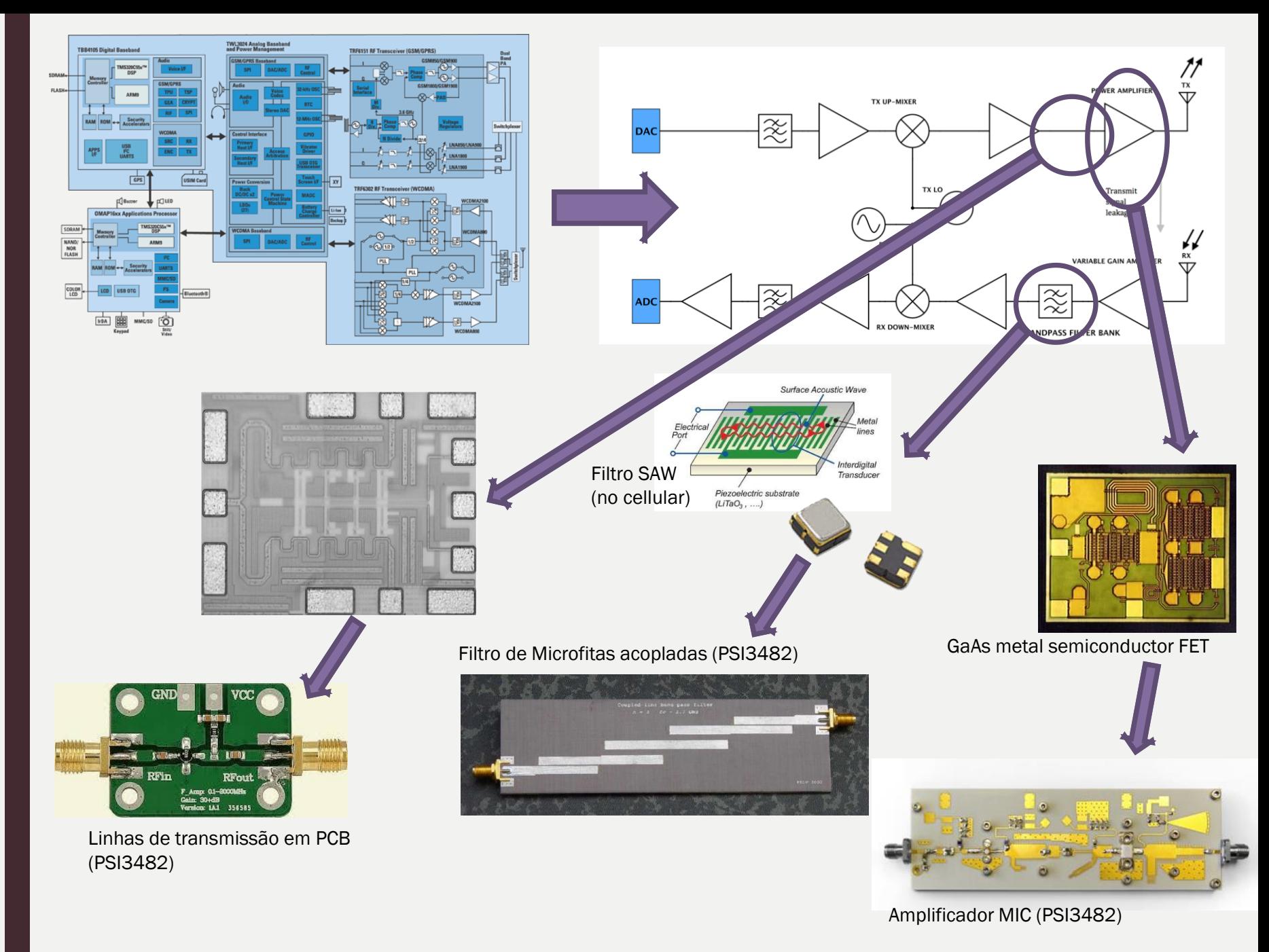

#### Bandas de frequências e aplicações

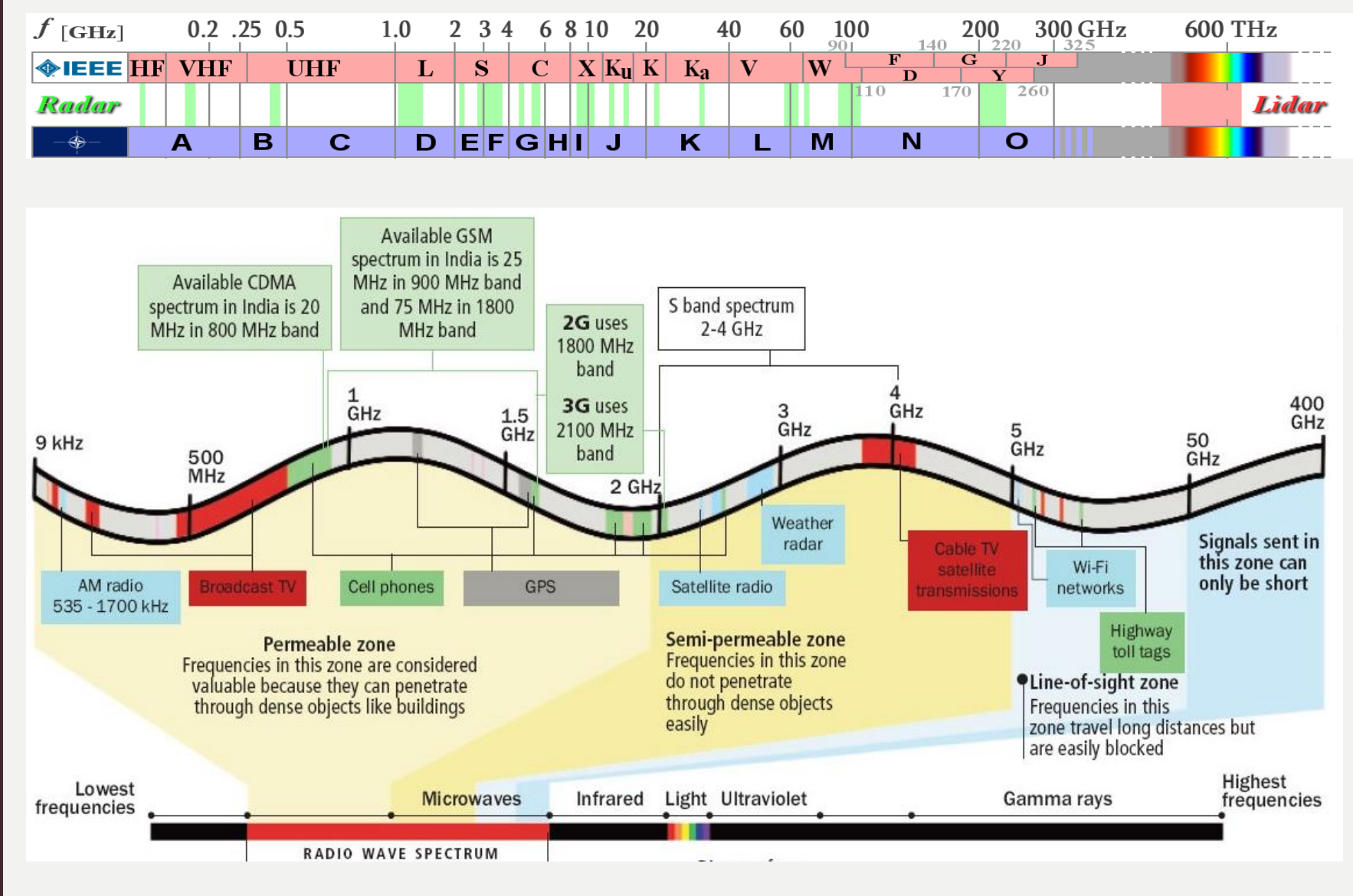

#### Análise de Circuitos: Concentrado vs. Distribuído

- - Modelo Concentrado: Tensão e Corrente **não variam** no comprimento de elementos ou trilhas.
- Modelo Distribuído: Tensão e Corrente **variam** no comprimento de elementos ou trilhas.

No Mei:

\n
$$
v_p = \frac{c}{\sqrt{\mu_{ref} \cdot \varepsilon_{ref}}} \rightarrow \frac{c}{\sqrt{\varepsilon_{ref}}} = \lambda_g \cdot f
$$
\nSo  $\lambda_g \gg$  *comprimento*  $\rightarrow$  *modelo concentrado*

\nso  $\lambda_g \ll$  *comprimento*  $\rightarrow$  *modelo distribuído*

\nfromolmente = 1

\n
$$
c = \text{velocidade da Luz}
$$
\n1.25

\n
$$
\lambda = \text{comprimento de onda}
$$
\n1.26

\n
$$
\hat{p}_{0.75}
$$
\n1.27

\n
$$
f = 100 \text{ MHz}
$$
\n
$$
\lambda = 3 \text{ m}
$$
\n1.28

\n
$$
\hat{p}_{0.75}
$$
\n2.98

- $\lambda_a$  = comprimento de onda guiado
- $f = \text{frequency}$
- $\varepsilon_{r_{ef}}$ = permissividade relativa efetiva
- $\mu_{r_{ef}}$ = permeabilidade relativa efetiva

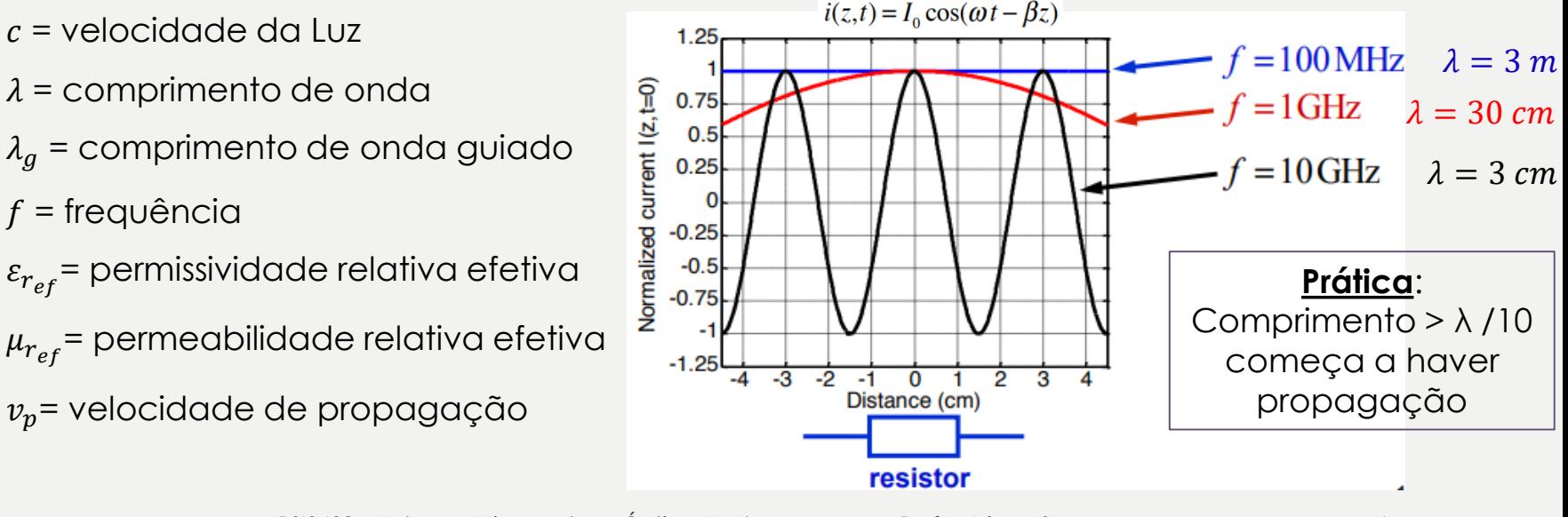

Qual usar?  $Q$ ual used<br>Depende da Depende ux<br>Frequência e das dimensões

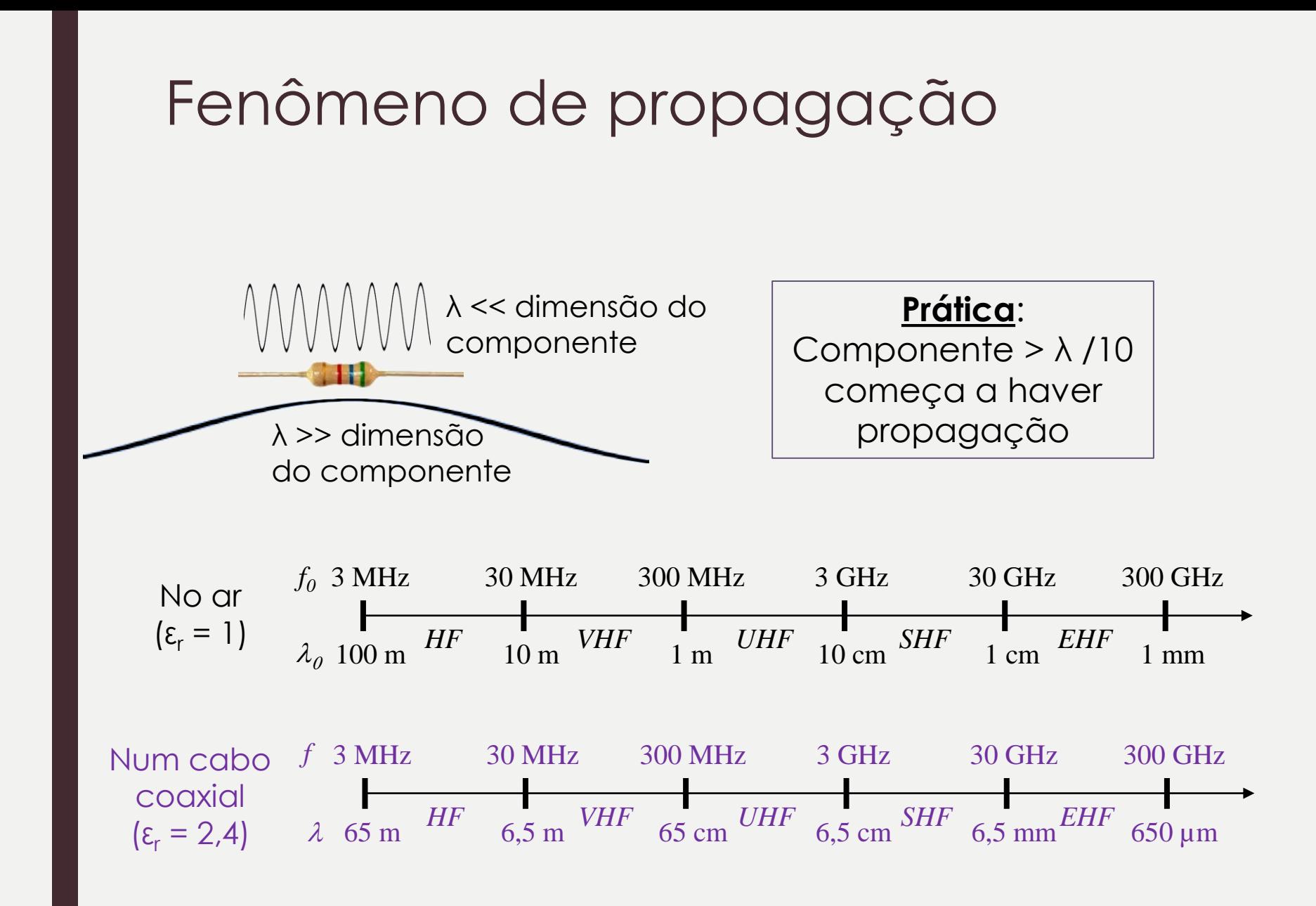

# Linhas de transmissão

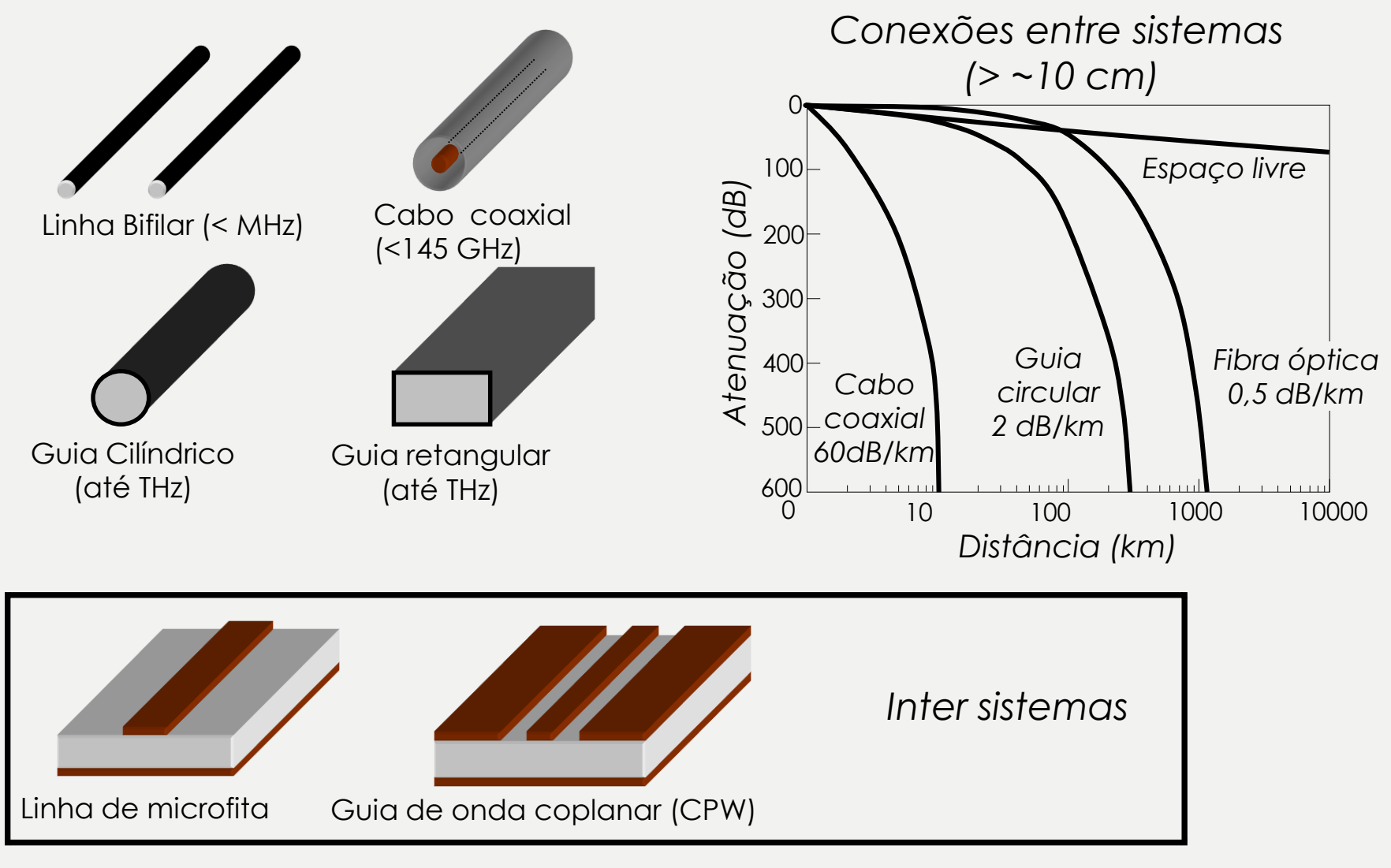

# Cabo coaxial

- Condutor interno
- Condutor externo (blindagem)
- Dielétrico entre os condutores
- Características:
	- Baixas perdas;
	- Blindado (pouca interferência);
	- Pequenas dimensões;
	- Leve;
	- Média potência;
	- Difícil fazer circuitos mais complexos;

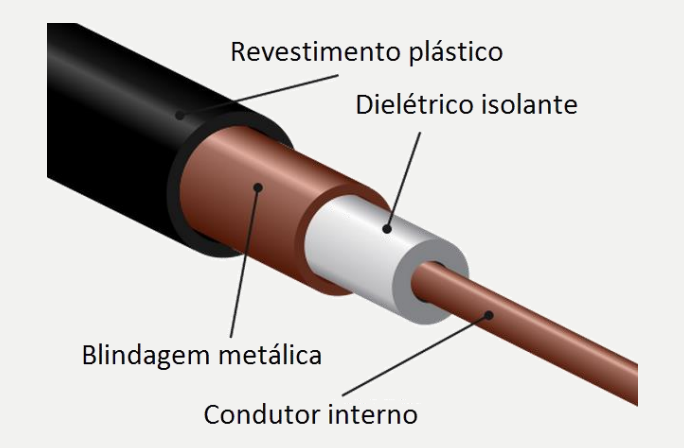

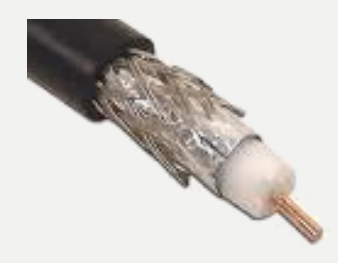

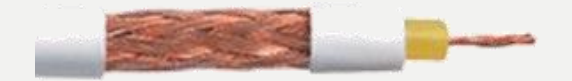

# Guia de onda

- Condutores ocos
- Preenchidos com dielétrico
- Seção transversal regular
	- Retangular, Cilíndrica, Elíptica
- Características:
	- Baixíssimas perdas;
	- Alta complexidade mecânica;
	- Alta potência;
	- Pesado;
- − Grandes dimensões;
- − Pouca interferência;
- − Robusto
- − Alto custo

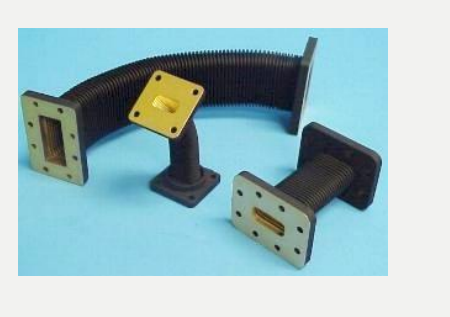

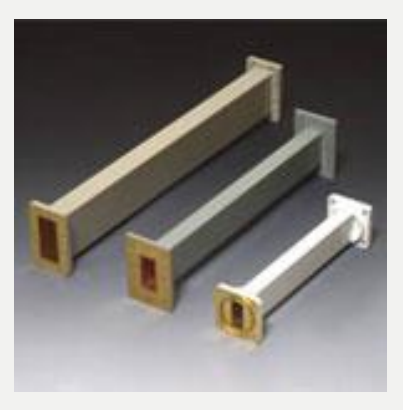

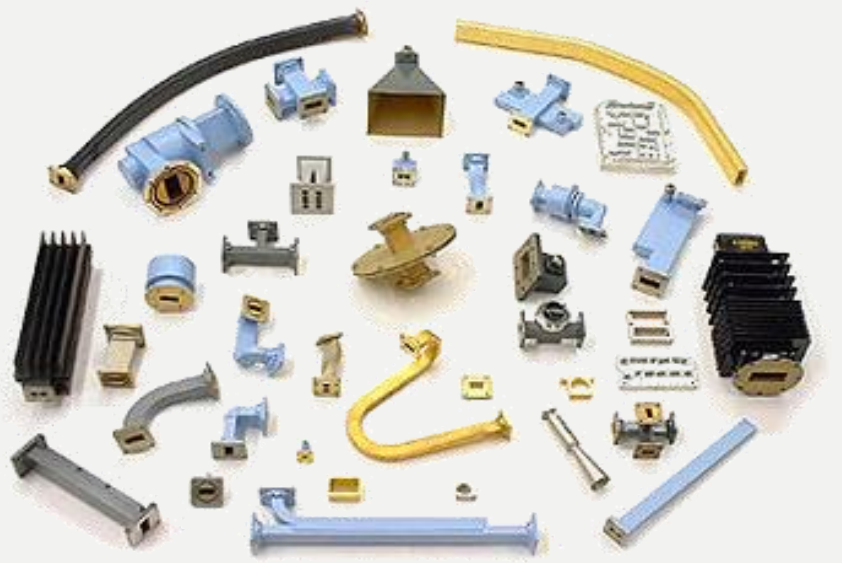

# Comparação das Linhas de Transmissão

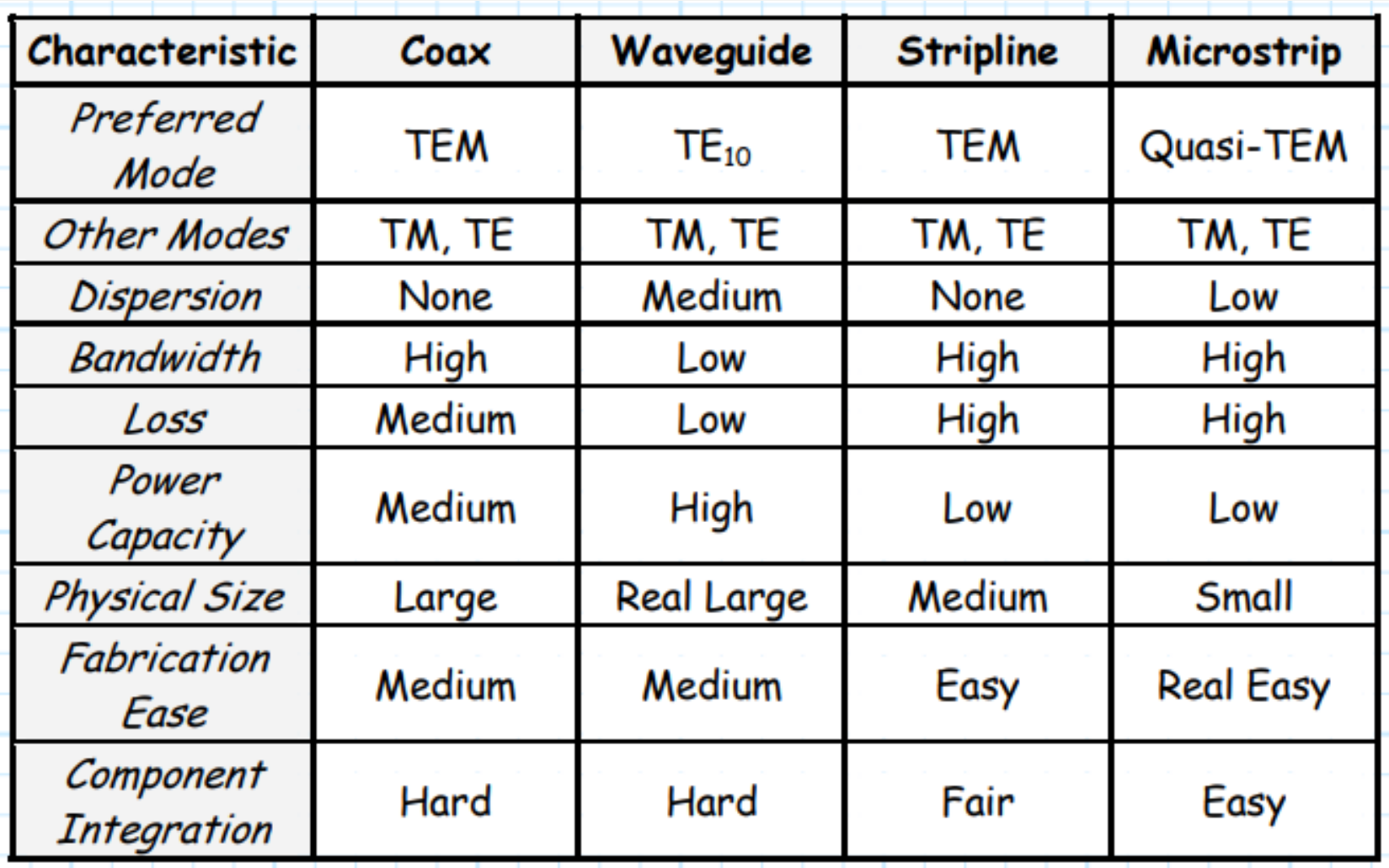

# Análise por teoria de circuitos

- Os fenômenos de propagação também são estudados através das leis de Kirchhoff. Para isso precisamos de:
	- Modelo de linha de transmissão;
	- Equações diferenciais que regem a propagação de uma onda de tensão ou de corrente ao longo da linha;
	- Solução da equações diferenciais em regime harmônico:
		- Ondas incidente e refletida; Velocidade de fase; Comprimento de onda;
	- Características das ondas:
		- Impedância característica; constante de propagação; coeficiente de reflexão;
- Ferramentas de análise:
	- Carta de Smith; Parâmetros S
- Ferramentas computacionais:

– ADS

### Modelo da linha de transmissão/ equações

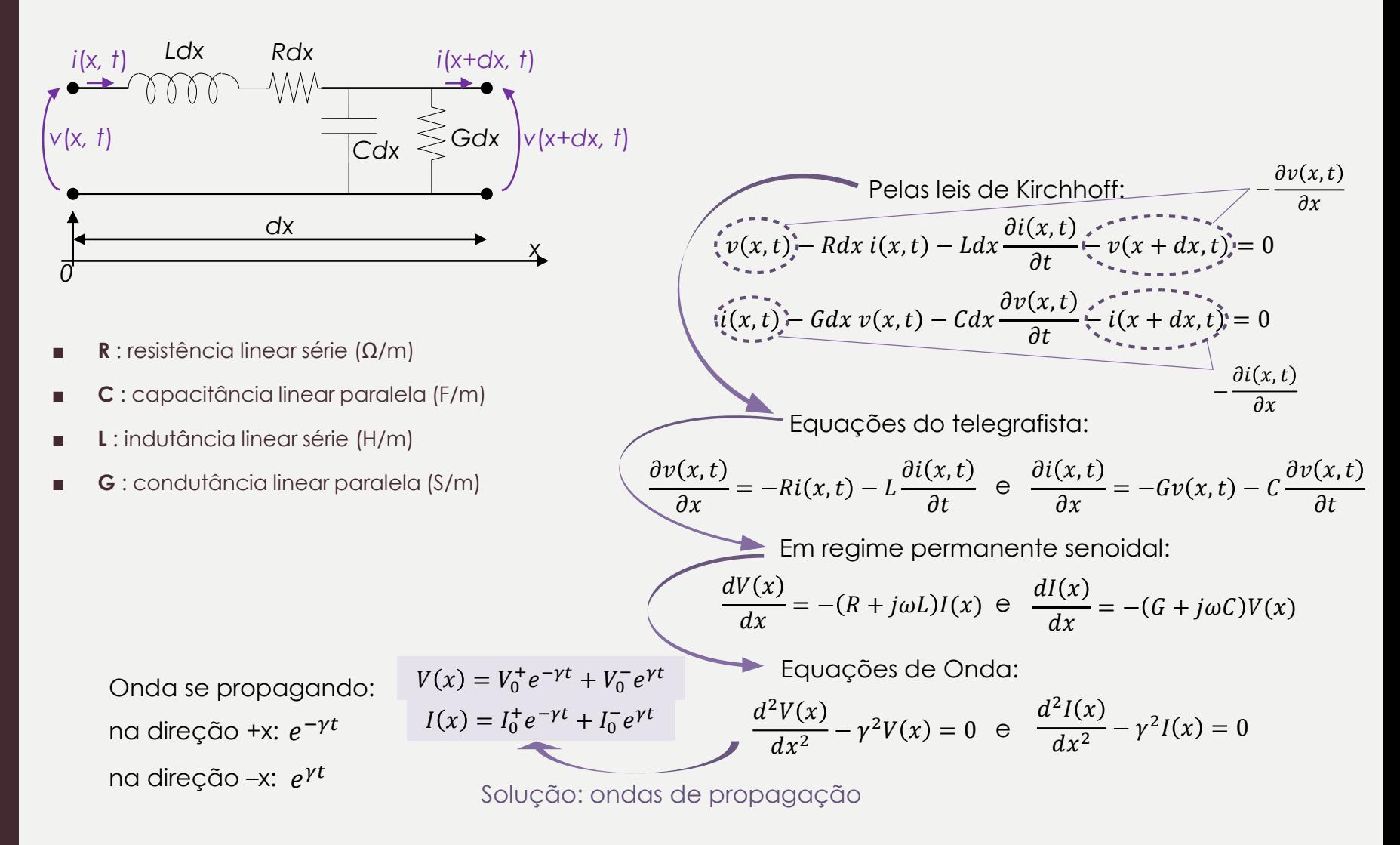

### Características da linha de transmissão

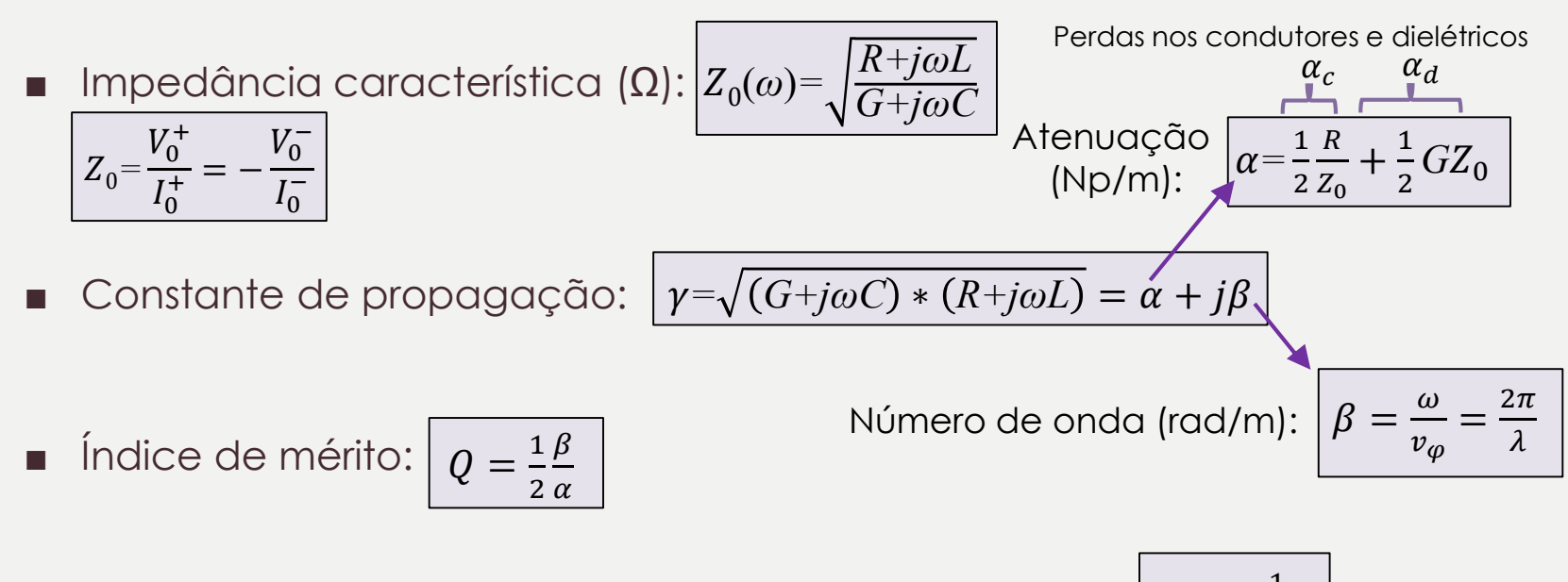

■ Velocidade de fase (de propagação da onda)(m/s): |  $v_{\varphi} = \frac{1}{\sqrt{I}}$  $_{LC}$ 

Linhas de baixas perdas: *R << jωL e G << jωC* 0*= L C*  $\gamma = j\beta$ 

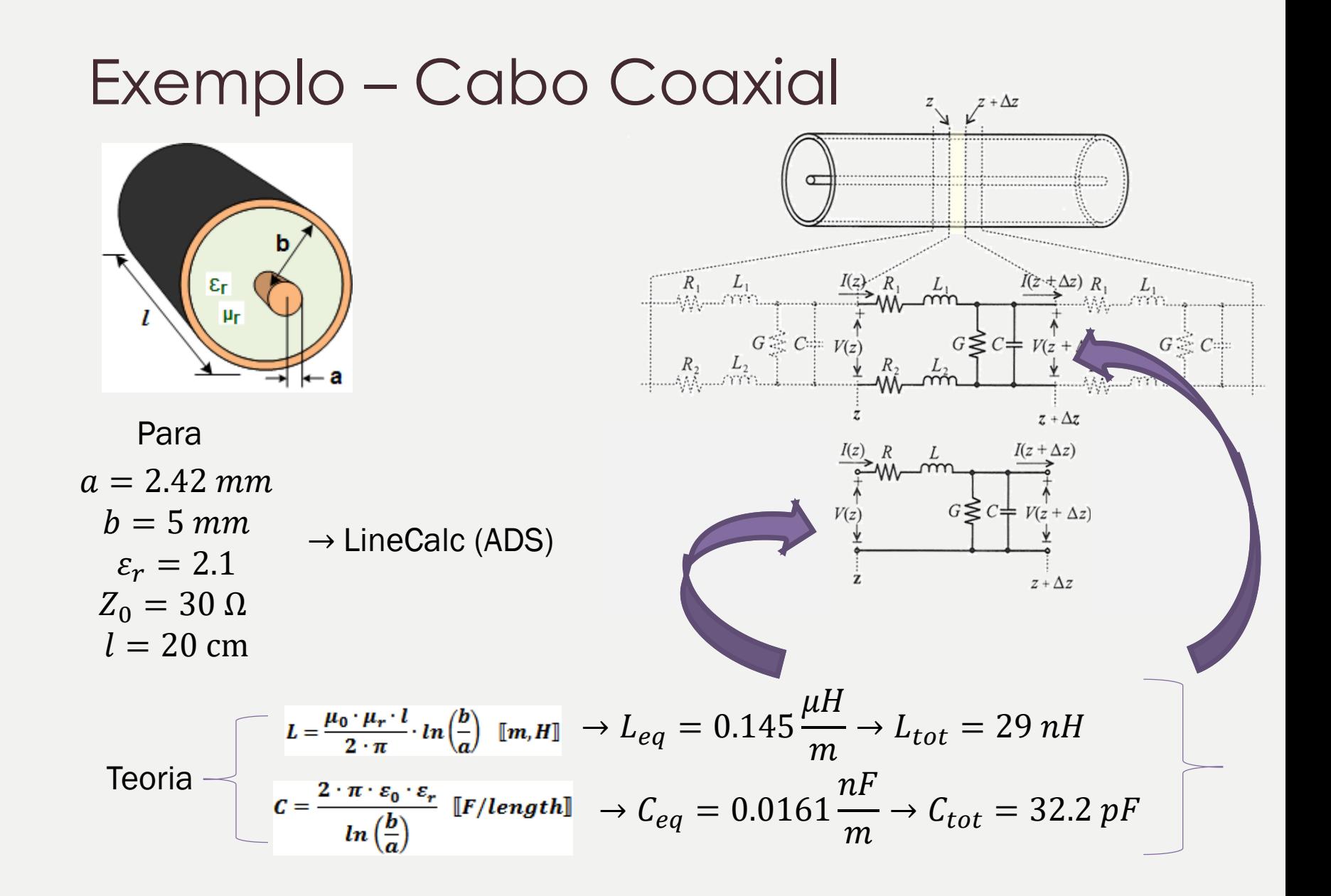

# Linhas carregadas

$$
Z_{\text{in}} \longrightarrow Z_0
$$
  
\n
$$
Z_{\text{in}} \longrightarrow Z_0
$$
  
\n
$$
Z_{\text{in}} = Z_0 \left[ \frac{Z_L + jZ_0 \tan \beta l}{Z_0 + jZ_L \tan \beta l} \right] \qquad \boxed{\Gamma = \frac{Z_L - Z_0}{Z_L + Z_0}}_{[-1, 1]}
$$

#### Eficiência do casamento:

*Voltage Standing Wave Ratio* ou Taxa de Onda Estacionária (TOE)

> $VSWR = \frac{1+|\Gamma|}{1+|\Gamma|}$  $\frac{1+|1|}{1-|1|}\left[1,\infty\right]$

- Casos Especiais de Γ:
- Curto circuito:  $Z_1 = 0 \Rightarrow F = -1$
- Circuito aberto:  $Z_1 = \infty \Rightarrow \Gamma = 1$

- Carga casada: 
$$
Z_L = Z_0 \Rightarrow \Gamma = 0
$$

#### Casos especiais da linha de transmissão:

$$
-Z_L = Z_0
$$
 (carga casada)  $\Rightarrow Z_{in} = Z_0$ 

- $-l=\frac{\lambda}{4}$  $\frac{\lambda}{4} \Rightarrow Z_{\text{in}} = \frac{Z_0^2}{Z_{\text{L}}}$  $Z_L$ Transformador de impedâncias
- $l = \frac{\lambda}{2}$  $\frac{\pi}{2}$  ⇒ Zin = Z<sub>L</sub> sem importar qual Z<sub>0</sub> ou β!!
- $l$  ≪  $\lambda$  ⇒ Z<sub>in</sub> = Z<sub>L</sub> a linha é "transparente"!

#### **Prática**

Potência refletida máxima: 10% ou Potência transmitida mínima: 50%  $Pot_{refl} = 10\%$  VSWR<sub>máx</sub>  $\cong$  2 Γ = 0,316

Potência  
refletida (%) = 
$$
100 * |\Gamma|^2
$$
 [0, 100%)